# Reconstrucción 3D de artefactos para integración de museos virtuales

Isaac Lara Soto, Laura Giselle Hernández Luna<sup>a</sup>

<sup>a</sup> Instituto Politécnico Nacional, Ciudad de México,

# Abstract

La preservación del patrimonio cultural es indispensable para albergar la historia y la identidad de las civilizaciones para las siguientes generaciones. Los museos juegan un papel predominante para el resguardo y exposición del patrimonio cultural. Los avances tecnológicos modernos han permitido incrementar el alcance de las exposiciones a través de museos virtuales. Con el proyecto se hace la reconstrucción digital de esculturas para su integración en museos virtuales. El problema radica en capturar a detalle la superficie junto con su textura de los elementos de interés para conservar su topología. El sistema consiste en usar un proyector para iluminar patrones de luz estructurada y una cámara para capturar una serie de fotografías que serán procesadas por una computadora para hacer una reconstrucción del objeto considerando las normales de la superficie, lo que dará como resultado un modelo tridimensional.

*Keywords:* Digitalización 3D, proyección de luz estructurada, museos virtuales, reconstrucción,

# **Índice**

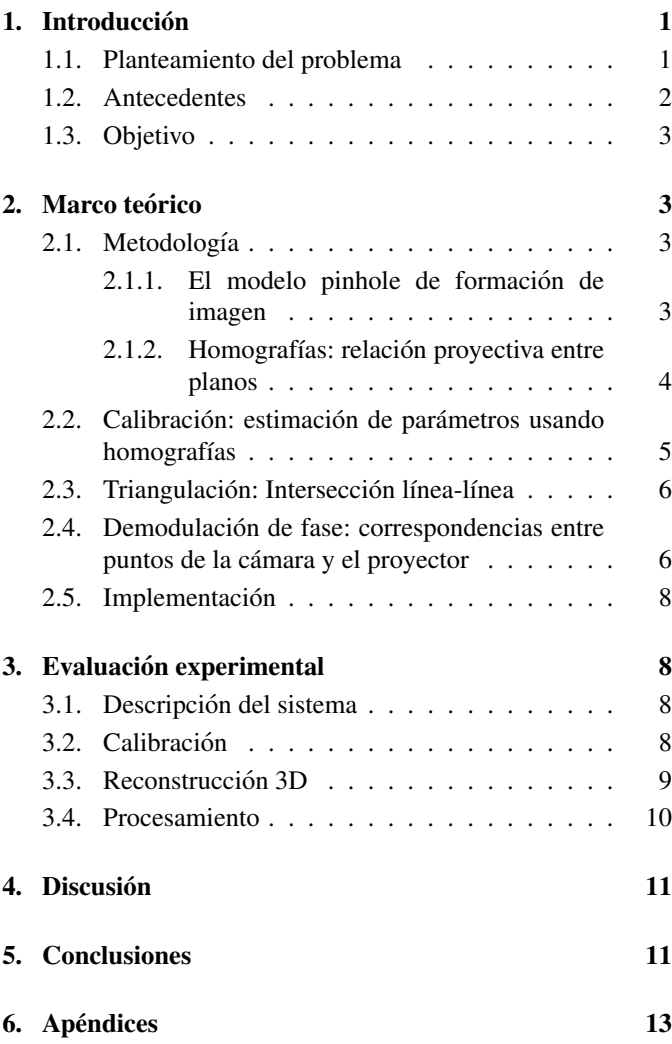

# 1. Introducción

### *1.1. Planteamiento del problema*

La preservación y difusión del patrimonio cultural y conservación arqueológica se ha convertido en un tema de interés en los últimos años por la relevancia de los aspectos que motivan la preservación y difusión cultural abarcando la importancia histórica, los valores sociales, la relevancia económica, y la identidad cultural [1].

En Mexico se han aplicado diversas estrategias para fomentar ´ la conservación y protección de bienes culturales. En esta tarea, se involucran entidades gubernamentales y asociaciones privadas como la Coordinación Nacional de Preservación de Patrimonio Cultural del Instituto Nacional de Antropología e Historia (INAH) y el organismo del Fomento Cultural Citibanamex, respectivamente. El INAH, a través de sus coordinaciones, desarrolla continuamente actividades como exposiciones culturales, seminarios, y foros.

Los museos han contribuido sustancialmente a los objetivos de la preservación y difusión del patrimonio cultural. De acuerdo con el Sistema de Información Cultural, México cuenta con 1,599 en todo el país [2]. Recientemente, gracias a la tecnología, se han realizado exposiciones y recorridos virtuales de algunos museos, favoreciendo su difusion para ´ llegar a públicos más amplios.

Aún con los avances tecnológicos recientes, los recorridos virtuales que se ofrecen no permiten la interaccion directa del ´ visitante con el ambiente, por lo que con la reconstruccion 3D ´ se pueden hacer colecciones de los artefactos para que los interesados puedan tener una mejor experiencia como si estuviesen en el museo en cuestión.

*Preprint submitted to Programa Delf´ın 2023 6 de septiembre de 2023*

### *1.2. Antecedentes*

La digitalización de objetos para su representación tridimensional no es una novedad. La primera tecnología de escaneo 3D se creó en la década de 1960 en un intento de recrear con precision las superficies de varios objetos y lugares [3] esta ´ tecnología de escaneo óptico 3D ha evolucionado hasta la actualidad, y ahora permite construir modelos 3D a color.

Con el transcurso de los años nuevas tecnologías y algoritmos se han desarrollado para ampliar y facilitar los metodos de ´ digitalización según su aplicación, entre estas técnicas se pueden mencionar las siguientes [4]:

- $\blacksquare$  Técnicas de escaneo láser.
- Digitalización a partir de silueta.
- $\blacksquare$  Digitalización a partir de visión estereoscópica.
- Digitalización a partir de las sombras.
- Digitalización a partir de las texturas.
- $\blacksquare$  Digitalización a partir de la fotometría.
- Digitalización a partir del ajuste focal.
- Digitalización por contacto.
- Digitalizacion a partir de luz estructurada. ´

Esta última técnica es una de las que más investigación se le ha dedicado en los últimos años debido a su fácil portabilidad e implementación. Así mismo, existen distintos métodos de digitalización por medio de la técnica de luz estructurada. En este trabajo se empleó el método de proyección de franjas en dos modos de operación:

- $\blacksquare$  Proyección de dos ejes (franjas verticales y horizontales),
- Proyeccion de un eje (franjas verticales). ´

Sin embargo, no hay que dejar de lado el hecho de que existen otros metodos que parten del principio de luz estructurada. ´

Si bien la digitalización de objetos 3D no es un procedimiento nuevo, la aplicación que se le da a este escaneo puede o no haber sido explorado con anterioridad. En nuestro caso, la digitalización de objetos 3D para la preservación del patrimonio cultural ha experimentado poco avance, especialmente en países latinoamericanos. Es importante señalar que, debido a la pandemia del 2020, surgio la necesiad de crear ´ alternativas nuevas y entretenidas para visitar museos [5]. Desde reconstrucciones de lugares emblemáticos, realidad aumentada y atracciones con captura de movimiento, se presentan distintas formas de aprovechar no solo la integracion´ de mundos virtuales, sino tambien la capacidad de dispositivos ´ electrónicos para representar modelos tridimensionales.

Actualmente, es más común encontrar elementos que hayan sido reconstruidos por algún diseñador gráfico. Sin embargo, este tipo de reconstrucciones presentan cierta estilizacion´ que aumenta su calidad visual, pero se aparta de representar fielmente el artefacto original. Tomemos como ejemplo el videojuego de *Second Life*, en el cual los propios usuarios reconstruían lugares emblemáticos incluidos museos [6]. La esencia de un museo virtual puede ser percibida y sin embargo no es completamente leal a los objetos originales. Por otro lado, tenemos aquellas aplicaciones de realidad virtual no inmersiva como el *QTVR* (QuickTime Virtual Reality) [7] con el cual se desarrollan paseos virtuales para explorar visualmente ambientes mediante giros rotatorios de hasta  $360^{\circ}$  y que a día de hoy es el mayor exponente de lo que es un museo virtual. Con una representación fidedigna del propio recinto, el uso de la tecnología *OTVR* no presenta modelos tridimensionales, siendo únicamente fotografías de 360°.

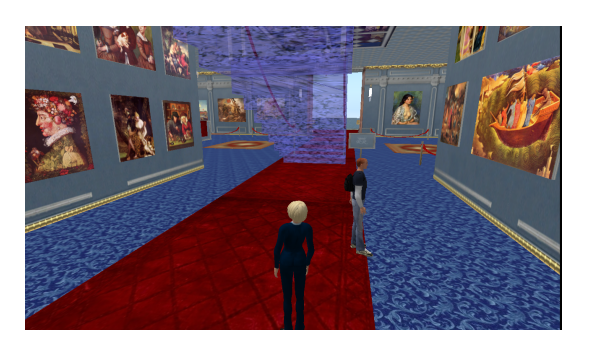

Figura 2: Museo en el mundo virtual de *Second Life.*

En la actualidad, se cuenta con el desarrollo de mundos virtuales no exactos y por otro lado la representación fidedigna de lugares emblemáticos más no una visualización tridimensional. La unión de estos dos elementos será entonces un verdadero museo virtual y objeto del presente trabajo: Una reconstruccion´ tridimensional del inmueble con representaciones tridimensionales de los propios elementos que conforman la exposición y donde el usuario pueda trasladarse e interactuar con el propio mundo virtual. La idea de una implementación de este estilo no es una novedad, prueba de ello es la figura 4 del trabajo realizado en el artículo [8], donde se hace exactamente aquello que se planteó y se exporta a una aplicación en el ambiente del soft-

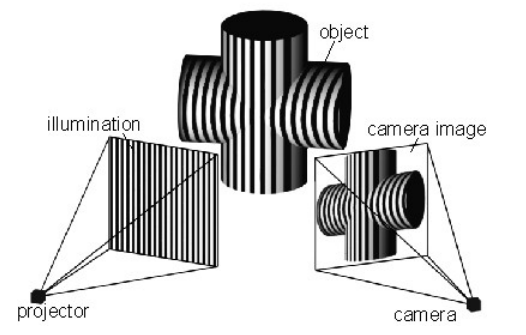

Figura 1: Proyección de luz estructurada usando el método de proyección de franjas

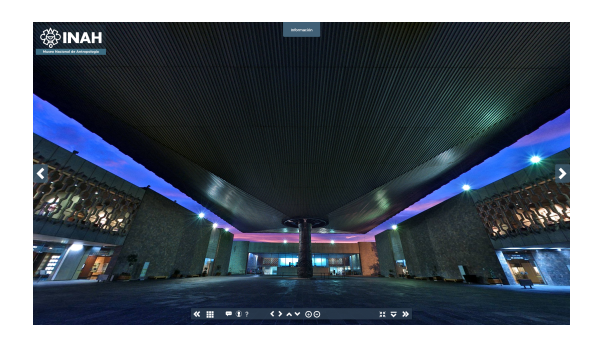

Figura 3: Paseo virtual QTVR del museo de antropología e historia.

ware *Unity*. Idealmente el recorrido debera implementarse en ´ un ambiente web que requiera recursos mínimos de memoria dentro de los dispositivos de los usuarios, por ejemplo *VRML*.

La técnica de proyección de luz estructurada que se estudió consiste en la proyección de franjas o también denominadas rejillas, creadas a partir de una funcion cosenoidal, las cuales inci- ´ den en una superficie con relieve que se encuentra en el campo visual de un segundo dispositivo, la cámara.

### 2.1.1. El modelo pinhole de formación de imagen

El modelo pinhole permite estudiar el proceso de formacion´ de imagen considerando la cámara o proyector como un sistema optico simplificado sin lente. Este sistema se puede interpretar ´ como una cámara oscura donde solo se deja pasar a través de un agujero pequeño un rayo del reflejo de luz de un punto del objeto. De esta forma el único rayo que atraviesa el pinhole se grabara en el plano de la imagen. Repitiendo este proceso para ´ cada punto del objeto, se obtiene un mapa de la escena 3D a una imagen 2D.

La imagen formada en el plano, será invertida en el eje *x* y el *y* respecto al eje coordenado del pinhole, vease la figura 5 ´

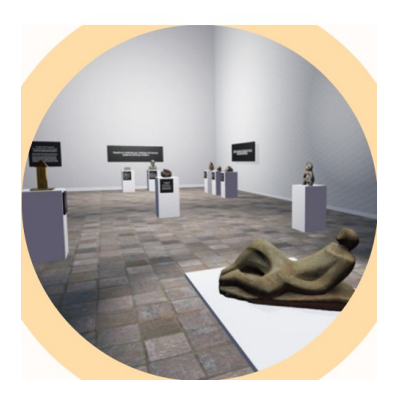

Figura 4: Ejemplo de museo virtual con elementos digitalizados. Imágen tomáda de la referencia [8].

### *1.3. Objetivo*

El objetivo de este proyecto de estancia de verano de la investigación científica es incorporar los procesos de reconstrucción óptica 3D de esculturas, como alternativa para la integración de muestras en museos virtuales capturando con mayor precision´ los detalles y textura de la superficie del objeto, aumentando la fidelidad de los artefactos culturales.

# 2. Marco teórico

### *2.1. Metodolog´ıa*

La reconstrucción tridimensional de los objetos de interés se realizó usando la técnica de proyección de luz estructurada. Se revisaron las bases matematicas necesarias dentro de la rama ´ de investigacion que tiene como objeto de estudio el uso de los ´ sistemas de visión artificial.

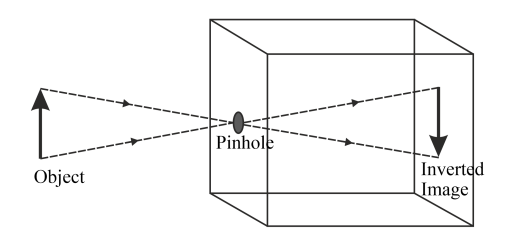

Figura 5: Proceso de formación de imagen en una cámara pinhole.

Para solucionar el problema de la inversión de imagen se considera matemáticamente que el plano imagen se encuentra adelante del pinhole a la misma distancia focal *f* del plano imagen físico.. Esta abstracción matemática da como resultado una imagen sin inversión como se muestra en la figura 6.

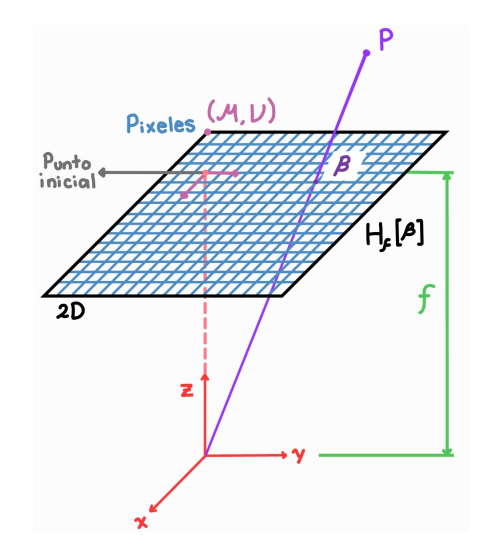

Figura 6: Diagrama representativo del proceso de formacion de imagen usando ´ coordenadas homogéneas.

La figura 6 muestra un diagrama del proceso de formación de imagen de una cámara con modelo pinhole usando coordenadas homogéneas, equivalente a la cámara mostrada en la figura 5. Observe que en la cámara pinhole física, el pinhole se encuentra en medio del objeto y el plano imagen. Por otro lado, el modelo pinhole considera que el plano imagen se encuentra en medio del obtejo y el pinhole, esto para corregir el problema de inversión de imagen.

El esquema de perspectiva del proceso de formación de imagen se describe en la figura 7, donde *v*, es el vector que va desde el plano de la cámara hasta el punto p (visto desde el sistema de referencia global), *t* es el vector de posición de la cámara respeto al sistema de referencia global, p es el vector de posición del punto respeto al sistema de referencia global, y  $\mu$  es el punto en coordenadas píxel de la imagen formada que corresponde al punto del objeto real.

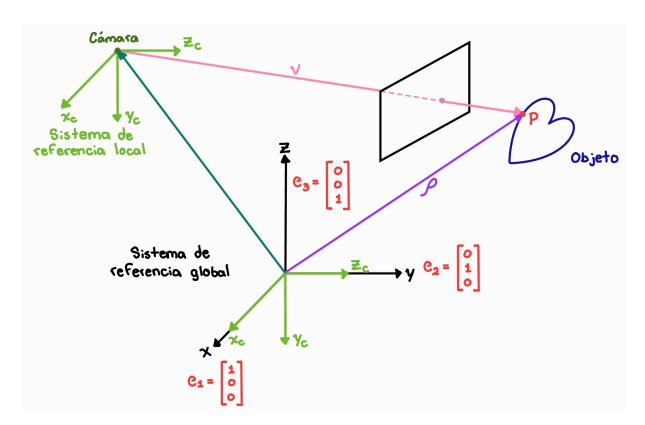

Figura 7: Relación geométrica entre una cámara pinhole y un punto en el espacio 3D con referencia a un sistema de referencia global.

Las coordenadas del punto p desde la cámara visto desde un sistema de referencia global se define a través del vector  $(1)$ 

$$
v_c = \begin{bmatrix} \hat{x}_c^T \cdot v \\ \hat{y}_c^T \cdot v \\ \hat{z}_c^T \cdot v \end{bmatrix} . \tag{1}
$$

Desarrollando los productos internos que conforman los elementos del vector en la ecuación (1) para cada uno de los ejes, tenemos como resultado

$$
x_c = R \cdot e_1 = R \cdot \begin{bmatrix} 1 \\ 0 \end{bmatrix}
$$
  
= 
$$
\begin{bmatrix} r_{11} & r_{12} & r_{13} \\ r_{21} & r_{22} & r_{23} \\ r_{31} & r_{32} & r_{33} \end{bmatrix} \begin{bmatrix} 1 \\ 0 \\ 0 \end{bmatrix}
$$
  
= 
$$
\begin{bmatrix} r_1 & r_2 & r_3 \\ r_1 & r_2 & r_3 \end{bmatrix} \begin{bmatrix} 1 \\ 0 \\ 0 \end{bmatrix} = r_1,
$$
  

$$
v_c = \begin{bmatrix} r_1^T & v \\ r_2^T & v \\ r_3^T & v \end{bmatrix},
$$

donde  $r_n$  es la n-ésima columna de la matriz de rotación R. Finalmente, se simplifica la expresión al unificar los vectores  $r$  en una sola matriz de rotación como

$$
v = R^T (p - t). \tag{2}
$$

### *2.1.2. Homograf´ıas: relaci´on proyectiva entre planos*

Las homografías son transformaciones proyectivas que establecen la relación que existe entre dos planos, como se observa en la figura 8. En particular, emplearemos homografías para relacionar un plano en el espacio 3D (plano de referencia) con el plano de la imagen (cámara) o plano diapositiva (proyector). Para llegar a esta transformación primeramente se debe conocer la relación entre dimensiones reales y dimensiones píxel en una imagen la cual se describe en la siguiente ecuación:

$$
\mathcal{H}[\mu]=K\mathcal{H}[\beta].
$$

donde  $H$  representa el operador de coordenadas homogéneas [9].

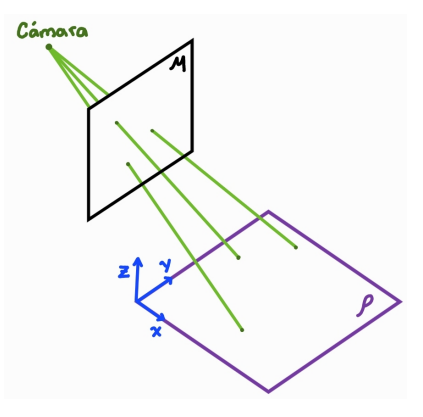

Figura 8: Relación proyectiva entre planos.

En nuestro caso,  $\mu$  es la discretización en píxeles de las coordenadas en dimensiones reales β (en *mil´ımetros* usualmente) captadas por la cámara de los puntos reales del plano  $\rho$ . En esta relación aparece un término K denominado Matriz de paráme*tros intr´ınsecos* y que se encuentra definida como

$$
K\beta = \begin{bmatrix} k_{11} & k_{12} & k_{13} \\ 0 & k_{22} & k_{23} \\ 0 & 0 & 1 \end{bmatrix} \begin{bmatrix} \beta_{x} \\ \beta_{y} \\ s \end{bmatrix} = \begin{bmatrix} \mu_{x} \\ \mu_{y} \\ 1 \end{bmatrix}.
$$
 (3)

La matriz de parámetros intrínsecos es propia del dispositivo (en este caso de la cámara, y más adelante, del proyector) y es invariante a la posición del mismo. La matriz K contiene informacion relevante del dispositivo, como la distancia focal ´ de ancho y largo del píxel ( $k_{11}$  y  $k_{22}$  respectivamente) el ángulo de oblicuidad de los ejes de la cámara  $(k_{12})$  y el centro u origen de la imagen (*k*<sup>13</sup> en *x*, y *k*<sup>23</sup> en *y*).

Así como existe la matriz de parámetros intrínsecos, también se define la *Matriz de parámetros extrínsecos* definida como

$$
L = \begin{bmatrix} R^T & -R^T t \end{bmatrix} . \tag{4}
$$

La matriz de parámetros extrínsecos  $L$  es de tamaño  $3 \times 4$  v contiene informacion espacial del dispositivo, como la distancia ´  $(t)$  y rotación  $(R)$  del mismo con respecto al plano a digitalizar. Finalmente, la *Matriz de la cámara* es de tamaño 3 × 4 y se define como

$$
C = K \cdot L. \tag{5}
$$

Partiendo de las definiciones anteriores se puede concluir una relación directa ahora entre  $\mu$  y  $\rho$  definida por el modelo pinhole de formación de imagen como

$$
\mu = \mathcal{H}^{-1}[KL\mathcal{H}[p]],
$$
  
\n
$$
\mu = \mathcal{H}^{-1}[C\mathcal{H}[p]].
$$
\n(6)

Las ecuaciones (6) se pueden simplificar considerando el caso particular donde los puntos observados corresponden al plano XY del sistema de referencia global; es decir,

$$
\rho = \begin{bmatrix} x \\ y \end{bmatrix},
$$

$$
P = \begin{bmatrix} x \\ y \\ 0 \end{bmatrix},
$$

$$
\mathcal{H}[P] = \begin{bmatrix} x \\ y \\ 0 \\ 1 \end{bmatrix}.
$$

Entonces  $\mu$  puede ser descrita como:

$$
\mu = \mathcal{H}^{-1} \left[ K[R^T, -R^T t] \begin{bmatrix} x \\ y \\ 0 \\ 1 \end{bmatrix} \right]
$$
  
=  $\mathcal{H}^{-1} \left[ K \begin{bmatrix} \bar{r}_1 & \bar{r}_2 & \bar{r}_3 & -R^T t \end{bmatrix} \begin{bmatrix} x \\ y \\ 0 \\ 1 \end{bmatrix} \right]$   
=  $\mathcal{H}^{-1} \left[ K \begin{bmatrix} \bar{r}_1 & \bar{r}_2 & -R^T t \end{bmatrix} \begin{bmatrix} x \\ y \\ 1 \end{bmatrix} \right]$   
=  $\mathcal{H}^{-1} \left[ K \begin{bmatrix} \bar{r}_1 & \bar{r}_2 & -R^T t \end{bmatrix} \mathcal{H} \begin{bmatrix} \rho \\ \rho \end{bmatrix} \right].$ 

Es así que definimos la **homografía** como

$$
G = K\left[\begin{array}{cc} \bar{r}_1 & \bar{r}_2 & -R^T t \end{array}\right],\tag{7}
$$

lo que nos permite escribir la relación entre los puntos  $\rho$  y  $\mu$ como

$$
\mu = \mathcal{H}^{-1}[G\mathcal{H}[\rho]]. \tag{8}
$$

### 2.2. Calibración: estimación de parámetros usando homo*graf´ıas*

La calibración es el procedimiento para obtener los parámetros intrínsecos  $(K)$  y extrínsecos (pose  $R$  y  $t$ ) del dispositivo una vez ha sido fijado en el espacio de trabajo y sus parame- ´ tros internos han sido definidos. La definición de la homografía contiene los parámetros de la cámara, sin embargo es necesario extraerlos de esta. Si se desarrolla la definicion de la propia ´ homografía se puede llegar a la ecuación descrita en (10), esto a partir de las consideraciones enlistadas en (9) y en donde  $\bar{g}_n$ tienen dimensión  $3 \times 1$ .

$$
G = [K\overline{r}_1 K\overline{r}_2 - KR^T t]
$$
  
\n
$$
= [g_1 g_2 g_3],
$$
  
\n
$$
g_1 = K\overline{r}_1,
$$
  
\n
$$
g_2 = K\overline{r}_2,
$$
  
\n
$$
g_3 = -KR^T t.
$$
\n(9)

$$
\begin{bmatrix} \mathcal{H}[\rho]^{T} \bar{g}_{1} & -\mu_{x} \mathcal{H}[\rho]^{T} \bar{g}_{3} \\ \mathcal{H}[\rho]^{T} \bar{g}_{2} & -\mu_{y} \mathcal{H}[\rho]^{T} \bar{g}_{2} \end{bmatrix} = 0_{2}.
$$
 (10)

Para poder obtener  $\bar{g}_1$ ,  $\bar{g}_2$  y  $\bar{g}_3$  es necesario tener una *matriz de regresión* que nos permita resolver la misma mediante su *descomposición en valores singulares*, en la ecuación (11) se observa la factorización de la matriz de regresión

$$
\begin{bmatrix} \mathcal{H}[\rho]^T & 0^T_3 & -\mu_x \mathcal{H}[\rho]^T \\ 0^T_3 & \mathcal{H}[\rho]^T & -\mu_y \mathcal{H}[\rho]^T \end{bmatrix} \begin{bmatrix} \bar{g}_1 \\ \bar{g}_2 \\ \bar{g}_3 \end{bmatrix} = 0_2.
$$
 (11)

Este modelo matemático recibe puntos reales del espacio  $\rho$ así como su ubicación correspondiente en la imagen definida en píxeles  $\mu$  para obtener los elementos de la homografía. Para poder resolver el sistema es necesario entonces cuando menos 4 puntos, es decir, cuatro coordenadas  $(x, y)$  de  $\rho$  con sus respectivos µ. Es entonces que el modelo puede ser descrito para *<sup>n</sup>* puntos como (12).

$$
\begin{bmatrix}\n\mathcal{H}[\rho_1]^T & 0^T_j & -\mu_{x1}\mathcal{H}[\rho_1]^T \\
\mathcal{H}[\rho_2]^T & 0^T_3 & -\mu_{x2}\mathcal{H}[\rho_2]^T \\
\vdots & \vdots & \vdots \\
\mathcal{H}[\rho_n]^T & 0^T_3 & -\mu_{xn}\mathcal{H}[\rho_n]^T \\
0^T_3 & \mathcal{H}[\rho_1]^T & -\mu_{y1}\mathcal{H}[\rho_1]^T \\
0^T_3 & \mathcal{H}[\rho_2]^T & -\mu_{y2}\mathcal{H}[\rho_2]^T\n\end{bmatrix}\n\begin{bmatrix}\n\bar{g}_1 \\
\bar{g}_2 \\
\bar{g}_3\n\end{bmatrix} = 0_{2n}.
$$
\n(12)\n  
\n
$$
\begin{bmatrix}\n\bar{g}_1 \\
\bar{g}_2 \\
\bar{g}_3\n\end{bmatrix} = 0_{2n}.
$$

La ecuación  $(12)$  se resuelve con ayuda de la función  $[U, S, V] = svd(A)$  de MATLAB, donde *A* es la matriz de  $2n \times 9$ que se describe en el modelo (12) se obtiene la homografía propia a dichos puntos.

Para obtener los parámetros del dispositivo es necesario obtener múltiples *k* homografías (14) para posteriormente obtener la matriz simétrica  $W$  que contiene a  $K$  y que se define como:

$$
W = K^{-T} \cdot K^{-1}
$$
  
\n
$$
W = \begin{bmatrix} w_1 & w_4 & w_5 \\ w_4 & w_2 & w_6 \\ w_5 & w_6 & w_3 \end{bmatrix}
$$
 (13)

$$
G_k = \begin{bmatrix} g_{11k} & g_{12k} & g_{13k} \\ g_{21k} & g_{22k} & g_{23k} \\ g_{31k} & g_{32k} & g_{33k} \end{bmatrix}
$$
 (14)

La relación entre  $G_k$  y *W* se define a través de una matriz de regresión, como

$$
\begin{bmatrix} V_{11}^T[G_k] - V_{22}^T[G_k] \\ V_{12}^T[G_k] \end{bmatrix} \vec{w} = 0_2, \tag{15}
$$

donde *V*11, *V*<sup>22</sup> y *V*<sup>12</sup> son funciones definidas como el modelo (16) que reciben a  $G_k$  y devuelven un vector de tamaño  $6 \times 1$ .

$$
V_{ij}[G_k] = \begin{bmatrix} g_{1ik} \cdot g_{1jk} \\ g_{2ik} \cdot g_{2jk} \\ g_{3ik} \cdot g_{3jk} \\ g_{2ik} \cdot g_{1jk} + g_{1ik} \cdot g_{2jk} \\ g_{3ik} \cdot g_{1jk} + g_{1ik} \cdot g_{3jk} \\ g_{3ik} \cdot g_{2jk} + g_{2ik} \cdot g_{3jk} \end{bmatrix}
$$
(16)

Así mismo  $\vec{w}$  se define como la reorganización de los elementos de la matriz *W* en un vector de tamaño  $6 \times 1$  de la forma:

$$
w = \begin{bmatrix} w_1 & w_2 & w_3 & w_4 & w_5 & w_6 \end{bmatrix}^T. \tag{17}
$$

Para poder resolver el sistema con ayuda de la factorización de *Cholesky* se requieren cuando menos tres homografías, el modelo (15) entonces se generaliza a uno de la forma:

$$
\begin{bmatrix}\nV_{12}^T[G_1] \\
V_{12}^T[G_2] \\
\vdots \\
V_{12}^T[G_k] \\
V_{11}^T[G_1] - V_{22}^T[G_1] \\
V_{11}^T[G_2] - V_{22}^T[G_2] \\
\vdots \\
V_{11}^T[G_k] - V_{22}^T[G_k]\n\end{bmatrix} \vec{w} = 0_k,
$$
\n(18)

el cual puede ser resuelto con ayuda de la función de Matlab  $K^{-1}$  = *chol*(*W*) y por lo tanto  $K = inv(K^{-1})$ . Es así que se obtiene la matriz *K* y a partir de ella se puede obtener la pose, esto al definir el modelo

$$
B = \lambda K^{-1} G = \lambda K^{-1} K [\bar{r}_1 \bar{r}_2 - R^{T} t] = \lambda [\bar{r}_1 \bar{r}_2 - R^{T} t] = [b_1 b_2 b_3],
$$
 (19)

donde una primera aproximacion de R se puede definir como ´

$$
\tilde{R}^T = [b_1 \ b_2 \ b_1 \times b_2] = [\lambda \bar{r}_1 \ \lambda \bar{r}_2 \ \lambda^2 \bar{r}_3]. \tag{20}
$$

Nuevamente podemos obtener la descomposición en valores singulares de  $\tilde{R}$  con ayuda de MATLAB y, a partir de los mismos definir la propia matriz de rotacion´

$$
R = VU^T. \tag{21}
$$

Si ahora conocemos  $K$ ,  $R$  y  $B$  podemos obtener la propia  $\lambda$  y el vector *t* a partir de las siguientes consideraciones:

$$
b_3 = -\lambda R^T t,\tag{22}
$$

$$
b_2 = \lambda \bar{r}_2,\tag{23}
$$

$$
b_1 = \lambda \bar{r}_1,\tag{24}
$$

$$
\lambda = \frac{b_1^T \bar{r}_1 + b_2^T \bar{r}_2}{2},\tag{25}
$$

$$
t = -\frac{1}{\lambda} R b_3. \tag{26}
$$

Finalizando así con la obtención de los parámetros intrínsecos y extrínsecos del dispositivo.

#### 2.3. Triangulación: Intersección línea-línea

El método utilizado para realizar la triangulación considera una cámara libre de distorsión y un proyector con distorsión de lente para determinar la posición de los puntos en un espacio tridimensional [10].

Se considera el sistema de la figura 9 compuesto de una cámara cuyas coordenadas de imagen están dadas por su componente horizontal y vertical  $\mu$ , y un proyector cuyas coordenadas de imagen están dadas por su componente horizontal y vertical  $v$  [11]. El proceso de triangulación para obtener el punto *p* se resume en resolver el sistema de ecuaciones descrito en la ecuación (27).

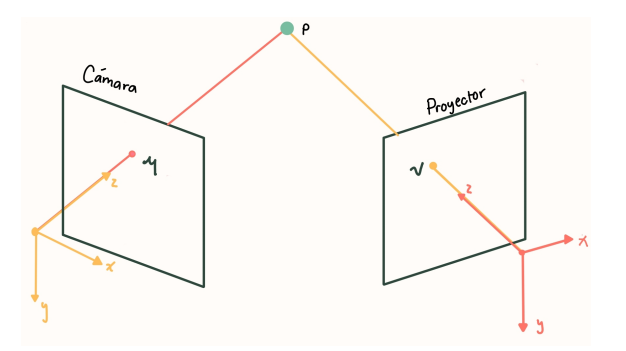

Figura 9: Esquema básico de triangulación

$$
p = t_1 + \lambda_1 R_1 K_1^{-1} \mathcal{H}[\mu], \tag{27}
$$

$$
p = t_2 + \lambda_2 R_2 K_2^{-1} \mathcal{H}[\nu].
$$
 (28)

Igualando las ecuaciones (27) y (28) y reorganizando los elementos en una matriz de regresión,

$$
\left[R_1K_1^{-1}\mathcal{H}[\mu] \quad -R_2K_2^{-1}\mathcal{H}[\nu]\right] \left[\begin{array}{c} \lambda_1 \\ \lambda_2 \end{array}\right] = t_2 - t_1,\tag{29}
$$

podemos obtener los valores de las lambdas utilizando la solución en mínimos cuadrados escrita como

$$
\vec{x} = \left(A^T A\right)^{-1} A^T \vec{y}.\tag{30}
$$

Sumando ambas ecuaciones del sistema (27) y definiendo los términos en  $\alpha$ zul como *d*<sub>1</sub> y los términos en rojo como *d*<sub>2</sub> se obtienen las coordenadas del punto observado como

$$
p = \frac{1}{2} (t_1 + t_2 + \lambda_1 d_1 + \lambda_2 d_2).
$$
 (31)

# *2.4. Demodulaci´on de fase: correspondencias entre puntos de la c´amara y el proyector*

Una parte fundamental de la topometría a través del contorneo por medio de la proyección de un patrón de franjas con perfil cosenoidal, es la correcta adquisicion de la fase, ya que ´ esta se encuentra asociada directamente con la profundidad de un punto en el objeto.

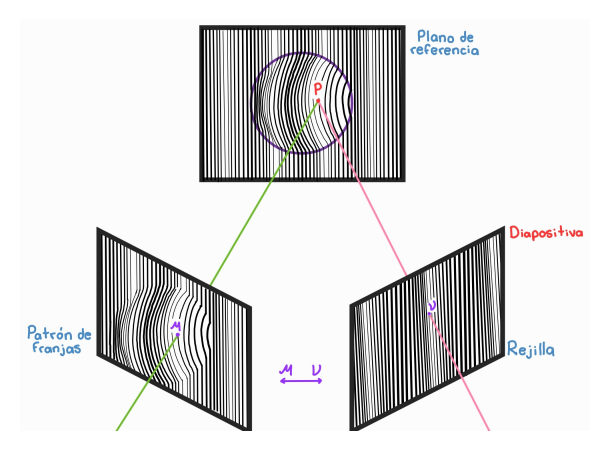

Figura 10: Proyección de franjas

En la generación de franjas se debe conocer el pixel que activa el proyector y con la cámara se va a capturar el pixel que se ilumina (figura 10).

Para conocer el pixel que el proyector activa se tienen las siguientes expresiones:

$$
G_x(x, y) = \frac{1}{2} + \frac{1}{2}\cos(2\pi f_{1x} + \delta_k),
$$
 (32)

$$
G_y(x, y) = \frac{1}{2} + \frac{1}{2}\cos(2\pi f_{2y} + \delta_k),
$$
 (33)

donde,  $G_x(x, y)$  con dependencia en *x* y  $G_y(x, y)$  en *y*, van a generar las rejillas verticales y horizontales, respectivamente.

La demodulación de fase se hizo por un método de corrimiento de fase. En este método, se proyectan N patrones de franjas con la fase inicial modificada por un valor <sup>∆</sup>δ. Estas imagenes con cambio de fase se obtienen en tiempos o ´ espacios de muestreo diferentes. Para el número de muestras  $k = 1, 2, \ldots, N$ , el cambio de fase está dado normalmente por

$$
\Delta \delta = \frac{\pi}{2}(k-1). \tag{34}
$$

Para cada patrón de franjas, se adquieren N imágenes denotadas como:

$$
I(x, y) = a(x, y) + b(x, y)\cos(\phi(x, y) + \delta_k),
$$
 (35)

donde  $\delta$  es la fase adicional para desplazar las franjas,  $a(x, y)$ describe la iluminacion del fondo, siendo la imagen sin franjas, ´  $b(x, y)$  representa las variaciones de reflectancia del objeto, que se entiendo por el contraste de la franja en el objeto y  $\phi(x, y)$  es el mapa de fase.

Para el corrimiento de fase se usó el algoritmo de los cuatro pasos [12], tomando distintas capturas regulando  $\delta$  para la recuperación de fase,

$$
I_1 = a + b \cos(\phi + 0) = a + b \cos \phi,
$$
  
\n
$$
I_2 = a + b \cos(\phi + \frac{\pi}{2}) = a - b \sin \phi,
$$
  
\n
$$
I_3 = a + b \cos(\phi + \pi) = a - b \cos \phi,
$$
  
\n
$$
I_4 = a + b \cos(\phi + \frac{3\pi}{2}) = a + b \sin \phi.
$$
  
\n(36)

Resolviendo,

$$
a = \frac{1}{4} \sum_{k=1}^{4} I_k,
$$
 (37)

$$
b = \sqrt{(I_1 - I_3)^2 + (I_4 - I_2)^2},\tag{38}
$$

$$
\phi_w = \arctan\left(\frac{I_4 - I_2}{I_1 - I_3}\right). \tag{39}
$$

donde, <sup>ϕ</sup>*<sup>w</sup>* es la fase envuelta.

Con esta técnica de recuperación de fase usando la función del arco tangente, se genera una restriccion del rango de la fase ´ que solo puede ser de  $[-\pi, \pi]$ . Esta fase que se obtiene desde la ecuacion (39) presenta discontinuidades, para hacer esta correc- ´ cion se tiene que hacer un proceso de desenvolvimiento de fase. ´

El proceso de extracción de fase se mediante la técnica de de mínimos cuadrados. A partir de la ecuación (35) se define nuevamente usando la identidad trigonométrica cos ( $\alpha + \beta$ ) =  $\cos \alpha \cos \beta - \sin \alpha \sin \beta$ ,

$$
I_k = a + b\cos(\phi)\cos(\delta_k) - \sin(\phi)\sin(\delta_k). \tag{40}
$$

Haciendo un cambio de variable:

$$
v = b \cos \phi, \tag{41}
$$

$$
w = b \sin \phi, \tag{42}
$$

la ecuación 40 puede representar matricialmente como

$$
I_k = \begin{bmatrix} 1 & \cos \delta_k & -\sin \delta_k \end{bmatrix} \begin{bmatrix} a \\ v \\ w \end{bmatrix}.
$$
 (43)

Concatenando para *n* patrones de franjas, la ecuación (43) se expresa como

$$
I_{k} = \begin{bmatrix} 1 & \cos \delta_{k1} & -\sin \delta_{k1} \\ 1 & \cos \delta_{k2} & -\sin \delta_{k2} \\ \cdot & \cdot & \cdot \\ \cdot & \cdot & \cdot \\ \cdot & \cdot & \cdot \\ 1 & \cos \delta_{kn} & -\sin \delta_{kn} \end{bmatrix} \begin{bmatrix} a_{1} & a_{2} & \dots & a_{n} \\ v_{1} & v_{2} & \dots & v_{n} \\ w_{1} & w_{2} & \dots & w_{n} \end{bmatrix} . \tag{44}
$$

En su representación píxel a píxel la misma ecuación se puede expresar como

$$
I_{k} = \begin{bmatrix} I_{1,1} & I_{1,2} & \dots & I_{1,N} \\ I_{2,1} & I_{2,2} & \dots & I_{2,N} \\ \vdots & \vdots & \ddots & \vdots \\ I_{n,1} & I_{n,2} & \dots & I_{n,N} \end{bmatrix}
$$
(45)

Al resolver por mínimos cuadrados, ecuación (30), se puede usar la definición para matrices que se describe a continuación

$$
y = A\vec{x},
$$

esto al considerar las siguientes relaciones:

$$
y = I_k = \begin{bmatrix} I_{1,1} & I_{1,2} & \dots & I_{1,N} \\ I_{2,1} & I_{2,2} & \dots & I_{2,N} \\ \vdots & \vdots & \ddots & \vdots \\ I_{n,1} & I_{n,2} & \dots & I_{n,N} \end{bmatrix}, \qquad (46)
$$
  

$$
A = \begin{bmatrix} 1 & \cos \delta_{k1} & -\sin \delta_{k1} \\ 1 & \cos \delta_{k2} & -\sin \delta_{k2} \\ \vdots & \vdots & \ddots \\ 1 & \cos \delta_{kn} & -\sin \delta_{kn} \end{bmatrix}, \qquad (47)
$$
  

$$
\vec{x} = \begin{bmatrix} a_1 & a_2 & \dots & a_n \\ v_1 & v_2 & \dots & v_n \\ w_1 & w_2 & \dots & w_n \end{bmatrix}.
$$
 (48)

#### *2.5. Implementaci´on*

Para la aplicación de estos conceptos matemáticos se usó el lenguaje de programacion MATLAB, creando las funciones y ´ códigos necesarios para la etapa de procesamiento. Los códigos desarrollados se pueden consultar en la sección de apéndices.

### 3. Evaluación experimental

En esta etapa de evaluación experimental se llevó a cabo el diseño del prototipo para validar que las implementaciones de los argumentos matemáticos fueran correctas.

### *3.1. Descripci´on del sistema*

El sistema físico que se propuso para la captura de las imágenes consistio en un proyector EPSON PowerLite W39, con una ´ lámpara de tipo ELPLP 96 de resolución  $800 \times 1280$  y una cámara C920 HD Pro Webcam ajustando sus parametros con resolu- ´ ción de 1920 $\times$ 1080, además del uso de un patrón de calibración (figura 11).

Es importante tener en cuenta que el sistema debe tener estabilidad para asegurar una buena captura de las fotos que serán procesadas.

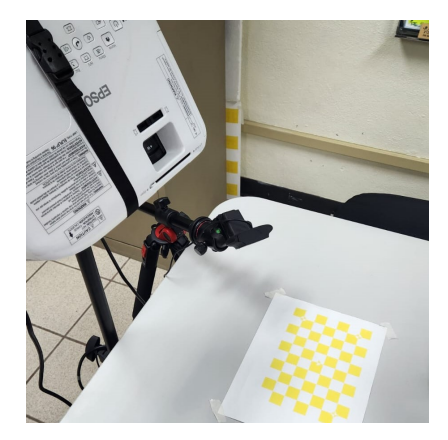

Figura 11: Arreglo experimental del sistema óptico de reconstrucción 3D construido.

### *3.2. Calibraci´on*

La calibración de los dos dispositivos, proyector y cámara se hizo simultáneamente para optimizar los algoritmos. Donde se usaron los patrones de calibración, uno amarillo y uno azul proyectado. Es importante configurar los parametros de la ´ cámara para que se desactiven aquellos de ajuste automático como el foco, brillo, contraste. Esto se puede hacer desde la aplicacion´ *Image Aquisition* en MATLAB.

Se tomaron cinco fotos de distintas perspectivas de ambos patrones. Se hizo un procesamiento de segmentación del color de cada foto usando el sistema RGB (figura 13) para hacer la extracción de los puntos de interés en cada patrón (se recomienda que la última foto sea la de la posición final donde se hará la digitalización) [13].

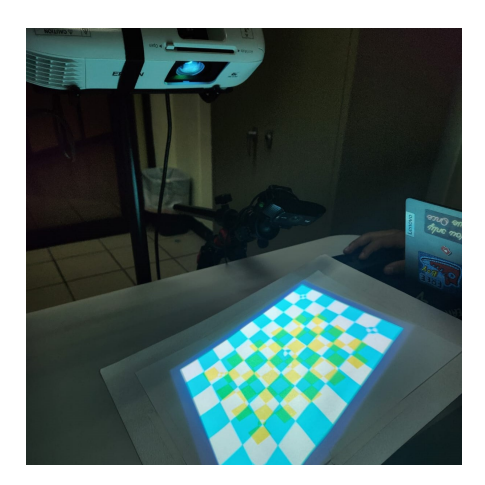

Figura 12: Captura de imágenes de los patrones de calibración superpuestos (amarillo en el plano de referencia, y cian proyectado).

Teniendo la informacion necesaria se calcularon las matrices ´ de los parámetros intrínsecos y extrínsecos con las funciones ya desarrolladas, las cuales nos van a brindar informacion de ´ la posición de la cámara y proyector, obteniendo los datos siguientes:

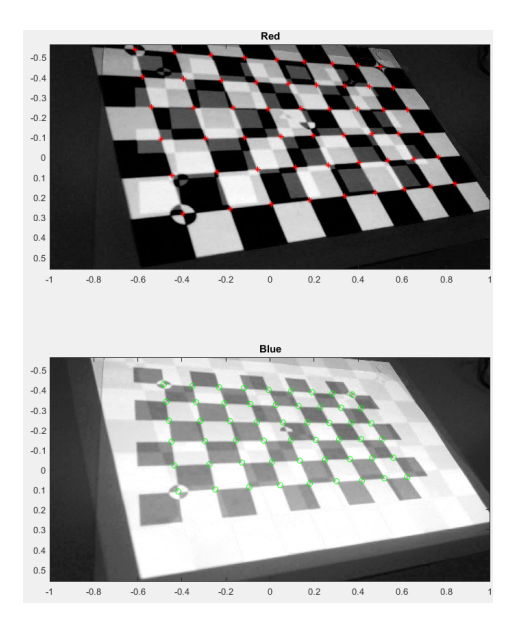

Figura 13: Canales rojo y azul de las imágenes capturadas para separar los patrones de calibración superpuestos.

### Matrices de parámetros intrínsecos.

Cámara:

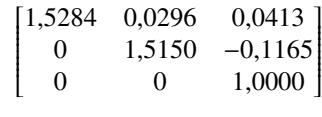

Proyector:

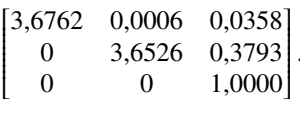

# Vectores de traslación

Cámara:

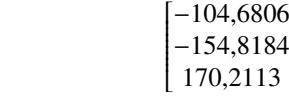

Proyector:

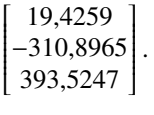

1  $\overline{\phantom{a}}$ 

# Matrices de rotación

Cámara:

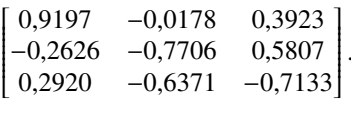

### Proyector:

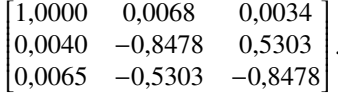

Se comprobó la posición real de ambos dispositivos respecto al origen del plano imagen con los datos de los vectores de traslación, la herramienta de medición fue un flexómetro, a pesar de no tener una tolerancia baja se pudo estimar que las posiciones se aproximaban a los parámetros obtenidos.

# *3.3. Reconstrucci´on 3D*

Con el sistema calibrado correctamente se prosiguió con la reconstrucción 3D, en esta etapa se hizo la adquisición de las fotos del objeto con la técnica de proyección de franjas

Debido a que el objetivo de este proyecto es hacer la reconstruccion total de los artefactos de museos, se hicieron 9 tomas ´ de distintas perspectivas por objeto para que en un proceso posterior se pueda hacer la unión de las nubes de puntos.

Al ser elementos culturales es importante mantener sus características más representativas, como los bordes, colores, y texturas. Para conseguir esto se hizo la toma de un mayor número de fotos, considerando un numero de corrimientos de fase  $L = 4$  y el incremento en las rejillas hasta  $K = 16$ , teniendo así una captura de 64 fotos por patrón de franjas horizontales y verticales, respectivamente, generando 128 fotos totales para el procesamiento por cada una de las 9 vistas.

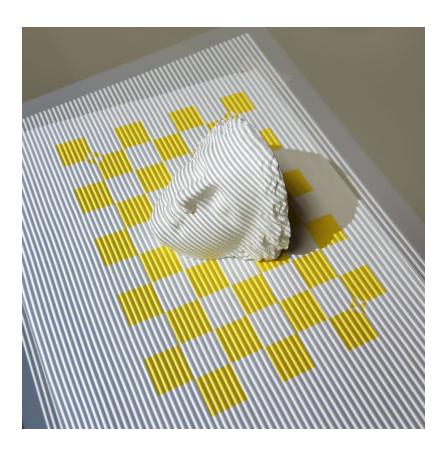

Figura 14: Proyección de franjas horizontales.

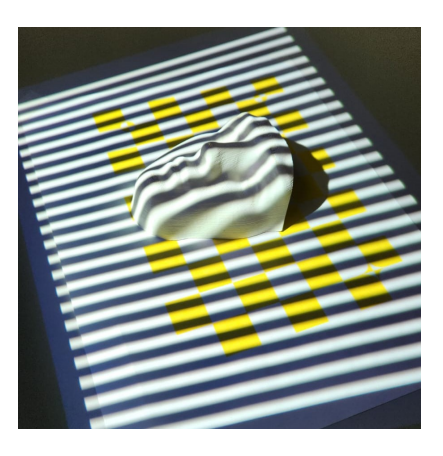

Figura 15: Proyección de franjas verticales.

Posteriormente se hizo la demodulación de fase, para obtener la correspondencia entre los puntos píxel en la cámara y puntos píxel del proyector. La información de fase obtenida será de utilidad para reconstruir posteriormente el objeto a través de triangulación, (figura 16 y 17).

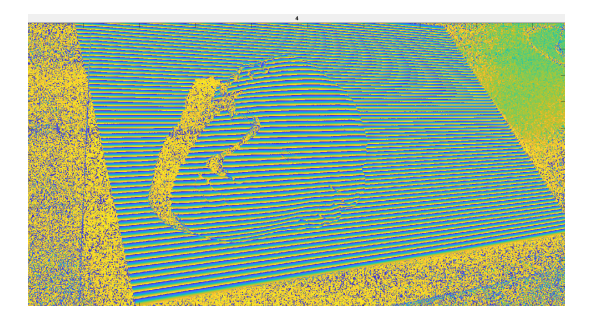

Figura 16: Fase envuelta obtenida procesando los patrones de franjas como el que se muestra en la figura 14.

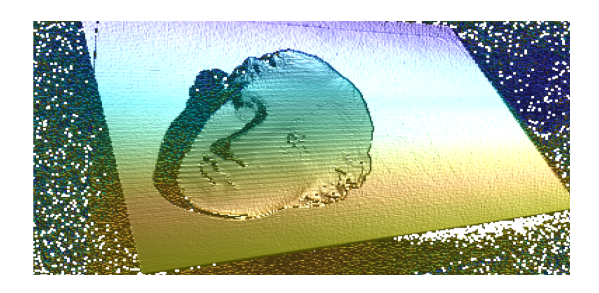

Figura 17: Superficie obtenida al procesar las fases como la que se muestra en la figura 16.

Con la matriz de la fase desenvuelta y los parámetros de la posición de los dispositivos se hizo la triangulación, el resultado es una nube de puntos de la sección capturada del objeto físico (figura 18).

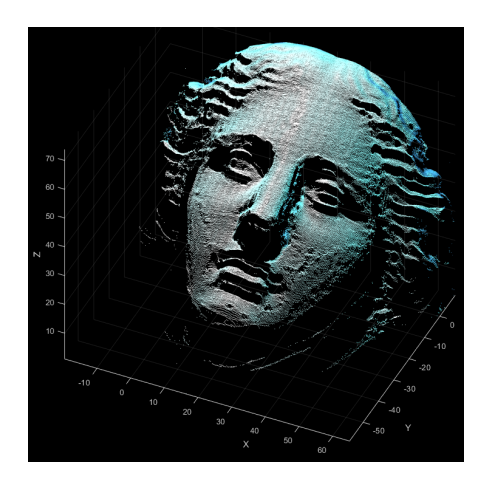

Figura 18: Nube de puntos correspondiente a una sola vista.

### *3.4. Procesamiento*

Después de obtener las nubes de puntos que representan el objeto 3D reconstruido, se realiza una limpieza para eliminar pixeles erróneos y unión de los fragmentos capturados del artefacto de interés, para eso se recurrió a la herramienta computacional MeshLab, que sirve para la edición y reparación de figuras tridimensionales con estructura de malla.

La limpieza consiste en la selección de los puntos que son ruido o están muy dispersos, eliminándolos con las funciones de MeshLab

Posteriormente se hace la alineación de las nubes de puntos, este proceso se realizó en el ambiente de MeshLab con el método Point based, donde se deben seleccionar al menos 4 puntos de coincidencia entre las dos nubes que se pretenden fusionar. Este es un proceso manual, por lo que la precision se ´ ve afectada. En esencia cada punto de la nube misma se esta´ sometiendo a una rotación y a una traslación que empalma las distintas vistas. De igual manera se podrían rotar las nubes desde el propio ambiente de MATLAB con ayuda de matrices de rotación y vectores de traslación, pero debido a que desconocemos la transformación real del objeto se opta por seguir el procedimiento previamente mencionado.

Una vez se fusionaron las distintas vistas como se observa en la figura 19, se procede a unir todas las nubes de puntos y se aplica un filtro para simplificar el número de puntos totales, esto para disminuir el peso de la nube así como para promediar los puntos cercanos (véase figura 20).

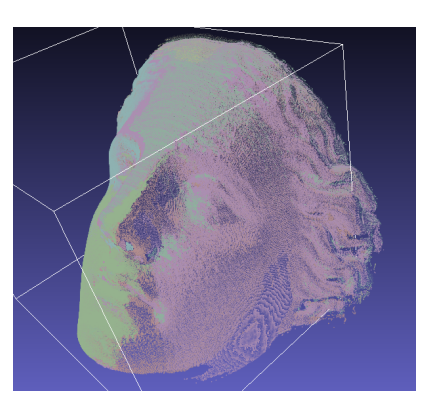

Figura 19: Múltiples vistas empalmadas.

Finalmente se genera la superficie haciendo uso del algoritmo *screened Poisson* que contiene MeshLab. En la figura 21 se observan los parámetros que se utilizaron y en la figura 22 se observa la superficie generada y cuyos bordes ya han sido recortados.

Con la superficie lista se aplica una herramienta de recuperación de textura, la cual genera un archivo .png, para después exportarla como objeto y trabajarla en el software *Blender*, donde se hace una corrección de vértices prominentes, creando una apariencia de los bordes mas uniformes (figura 23), para pasar ´ el modelo de superficie a un solido se completó la cara base con una función de relleno teniendo finalmente un objeto sólido como se aprecia en la figura 24.

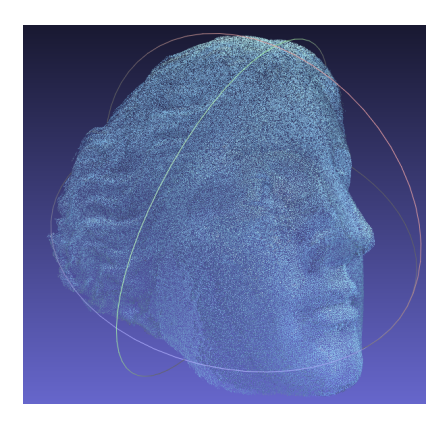

Figura 20: Múltiples vistas fusionadas y simplificadas.

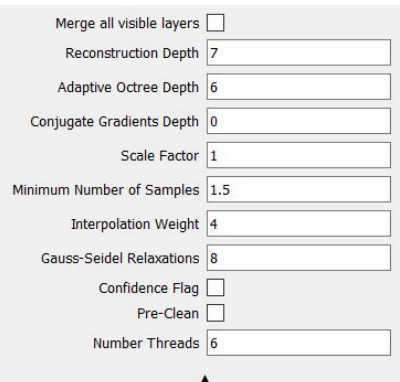

Figura 21: Parámetros utilizados para generar las superficies.

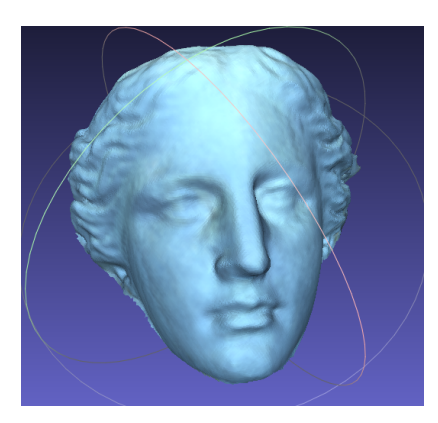

Figura 22: Superficie generada y recortada.

A continuación se presentan los resultados de los dos objetos digitalizados (figura 25 y 26).

# 4. Discusión

El procedimiento empleado para alinear nubes de puntos, así como el metodo para generar la superficie del objeto 3D, pre- ´ sentan deficiencias por ser procesos poco estudiados. La alineación de nubes, al hacerse de forma manual, puede presentar errores, por lo que se busca el manejo de algoritmos y técnicas de alineación robusta y optimización eficiente.

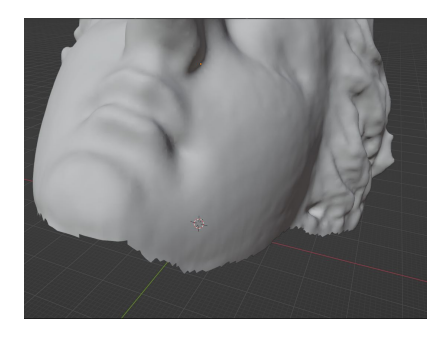

Figura 23: Superficie con bordes irregulares.

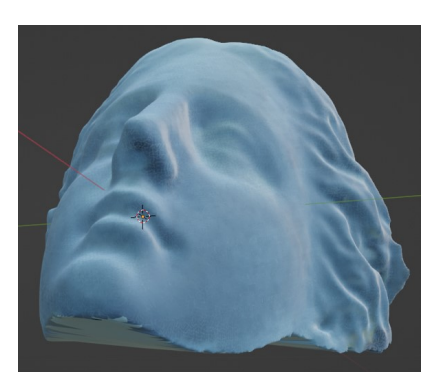

Figura 24: Solido con bordes suavizados.

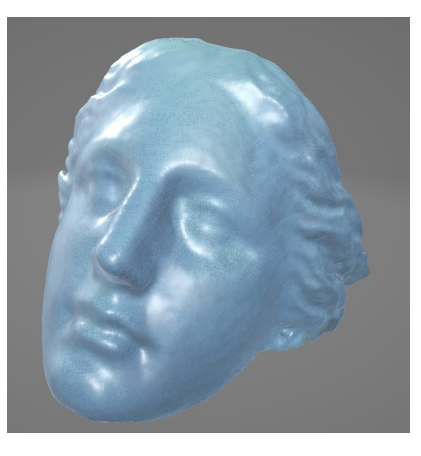

Figura 25: Objeto 1 exportado con textura.

Por el otro lado, se probaron dos algoritmos para la generacion´ de las superficies: Ball Pivoting y Screened Poisson cada una con sus ventajas y desventajas particulares segun las distintas ´ aplicaciones, es por ello que se recomienda probar con ambos algoritmos para determinar cual se adapta mejor.

# 5. Conclusiones

La reconstrucción 3D por medio de la proyección de luz estructurada ha demostrado ser una herramienta altamente efectiva y versátil para capturar y representar objetos tridimensionales de manera precisa y detallada. Al emplear técnicas avanzadas de proyección de patrones de luz sobre el objeto de interés y combinarlas con sistemas de captura de imagenes de alta reso- ´ lución, se logró obtener un modelo digital preciso y detallado.

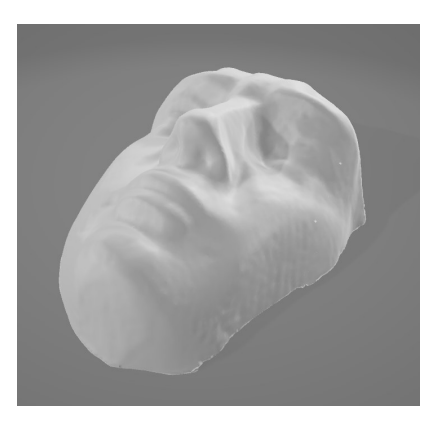

Figura 26: Objeto 2 exportado sin textura.

Sin embargo, es importante tener en cuenta que la tecnología aún enfrenta algunos desafíos, como la digitalización de objetos con superficies reflectantes, transparentes, o negras, debido a la dificultad de capturar las franjas que iluminan el objeto. Además, los equipos de digitalización 3D pueden ser costosos y requieren un cierto nivel de experiencia para su correcta operación y calibración.

Durante la estancia de verano se obtuvieron conocimientos teóricos y prácticos respecto a los procesos de digitalización de objetos por medio de luz estructurada, específicamente mediante la proyección de franjas. El trabajo se logró concluir satisfactoriamente obteniendo como resultado superficies completas de las reconstrucciones tridimensionales de los artefactos de interés, sin embargo, aún hay áreas de mejora en los métodos de unión y reconstrucción de las superficies desde las nubes de puntos para que el resultado sea más preciso.

### Referencias

- [1] Y. S. Yamamoto, "Una reflexión sobre la preservación del patrimonio arqueológico: el caso de los sitios de escala menor en el estado de México.", *ELSEVIER*, pags. 74-76, 2014. ´
- [2] G. de Mexico, *Museos por estado*, Acceso: 2023-07-25, 2023. dirección: https://sic.cultura.gob.mx/lista.php?table=museo& disciplina=&estado\_id=.
- [3] M. Edl, M. Mizerák y J. Trojan, "3D LASER SCANNERS: HISTORY AND APPLICATIONS", *International Scientific Journal about Simulation*, vol. 4, págs. 1-5, 2018. por: 10.22306/asim.v4i4.54.
- [4] G. Pavlidis, A. Koutsoudis, F. Arnaoutoglou, V. Tsioukas y C. Chamzas, "Methods for 3D digitization of Cultural Heritage", *Journal of Cultural Heritage*, vol. 8, págs. 93-98, 2007. por: 10.1016/j.culher.2006. 10.007.
- [5] O. Científico, ¿Qué aportan la ciencia y la tecnología a los museos con*tempor´aneos? — Observatorio Cient´ıfico*, Acceso: 2023-07-25, 2021. dirección:  $https://www.youtube.com/watch?v=K8S_o0xciRc&$ t=1344s.
- [6] L. del Carmen Andrade Cortes, "Los museos en Second Life como una ventaja del mundo virtual.", Universidad Nacional Autónoma de México *Divisi´on de Estudios de Posgrado*, 2009.
- [7] G. V. Jahn, "MUSEOS VIRTUALES- Presente y Futuro", *Primera conferencia venezolana sobre aplicaciones de computadoras en arquitectu*ra., págs. 145-152, 1999.
- [8] D. A. Loaiza Carvajal, M. M. Morita y G. M. Bilmes, "Virtual museums. Captured reality and 3D modeling", *Journal of Cultural Herita*ge, vol. 45, págs. 234-239, 2020. por: 10.1016/j.culher.2020.04. 013.
- [9] R. Juarez-Salazar y V. H. Díaz-Ramírez, "Operator-based homogeneous coordinates: application in camera document scanning", *Optical Engi*neering, vol. 56, pág. 070 801, 2017. por: 10 . 1117 / 1 . OE . 56 . 7 . 070801.
- [10] R. Juarez-Salazar, A. Giron, J. Zheng y V. H. Diaz-Ramirez, "Key concepts for phase-to-coordinate conversion in fringe projection systems", *Appl. Opt.*, vol. 58, págs. 4828-4834, 2019. por: 10 . 1364 / AO . 58 . 004828.
- [11] R. Juarez-Salazar, G. A. Rodriguez-Reveles, S. Esquivel-Hernandez y V. H. Diaz-Ramirez, "Three-dimensional spatial point computation in fringe projection profilometry", *Optics and Lasers in Engineering*, vol. 164, pág. 107 482, 2023. por: 10. 1016 / j. optlaseng. 2023. 107482.
- [12] R. Juarez-Salazar, "How do phase-shifting algorithms work?", *Eur. J. Phys*, vol. 39, pág. 065 302, 2018. por: 10.1088/1361-6404/aae3c2.
- [13] G.-G. M.-F. B.-D. León-Téllez, "Método para la extracción de puntos de control en la calibración de una cámara basado en la estimación de la fase de un patrón de puntos codificado", SciELO Analytics, vol. 10, pag. 103, 2013. ´